## LABORATORIO DI ARCHITETTURA DEI CALCOLATORI

lezione n° 15

Prof. Rosario Cerbone

rosario.cerbone@libero.it http://digilander.libero.it/rosario.cerbone

a.a. 2005-2006

## L'INDIRIZZAMENTO NEL PROCESSORE MC 68000

- L'indirizzamento è la modalità con cui si specificano gli operandi nelle istruzioni.
- Questi operandi possono essere delle costanti espresse direttamente nelle istruzioni, dei registri o degli indirizzi in memoria, e possono comparire come sorgente o come destinazione delle operazioni da eseguire.
- Le tecniche di indirizzamento specificano come la CPU determina gli indirizzi effettivi (EA) degli operandi.

## Modi di indirizzamento

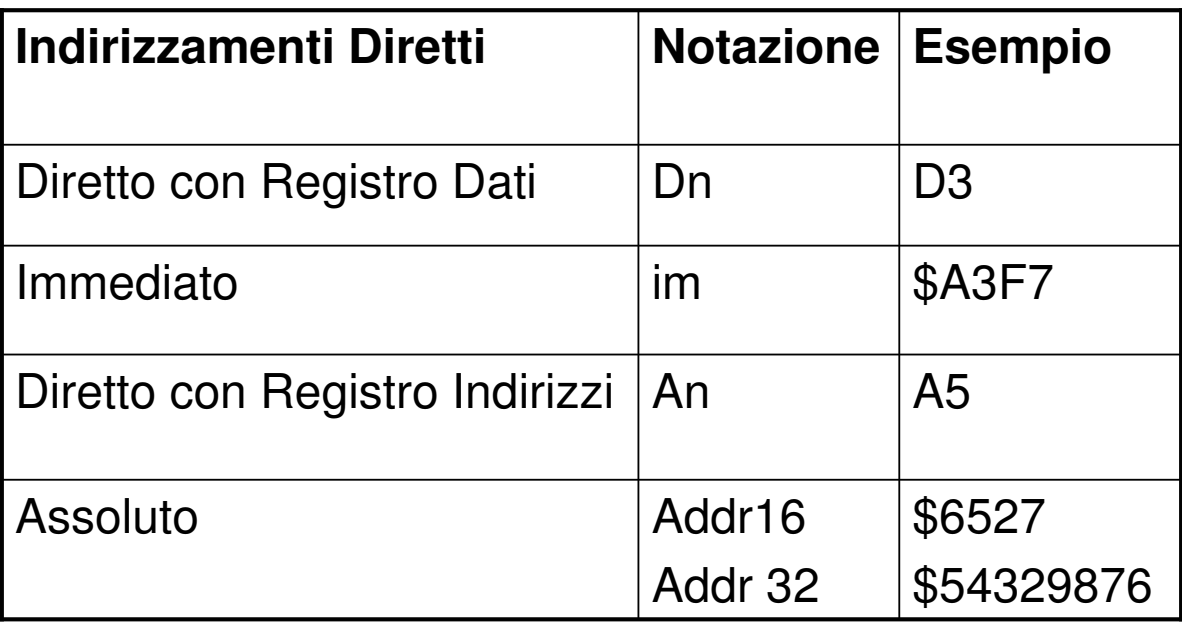

## Modi di indirizzamento

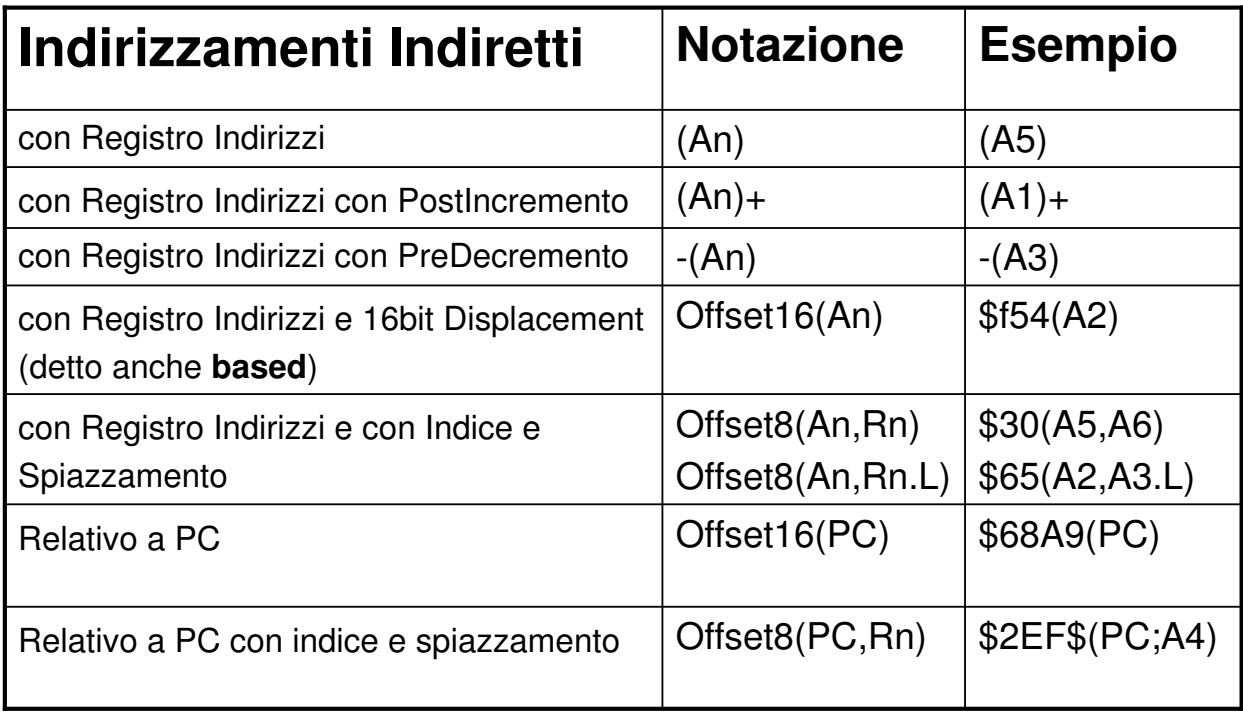

## Modi di indirizzamento

- **Register Direct** 
	- □ Data-register Direct
	- a Address-register Direct
- **Address-register Indirect**
	- □ Address-register Indirect
	- Auto-Increment
	- □ Auto-Decrement
	- Based
	- □ Based Indexed
- **Absolute**
	- □ Short
	- □ Long
- **PC Relative**
- **PC Relative Indexed**
- **Immediate (or Literal)**

# La Dimensioni dei Dati Indirizzati

- Le istruzioni finora viste specificano ogni volta la dimensione dei dati cui deve essere fatto accesso (B .W .L).
- **In generale è sempre una buona idea specificare la** dimensione del dato, ma può non essere necessario.
- Qualora la dimensione del dato non sia specificata, l'assemblatore assume che si intenda accedere ad un dato di tipo Word (2 byte) in accordo con l'organizzazione della memoria a word.

## Register Direct Addressing

Indirizzamento Diretto con Registro Dati e con Registro Indirizzi

- L'operando sorgente/destinazione di un istruzione è un registro dati/indirizzi:
- operando sorgente il contenuto del registro specificato fornisce l'operando sorgente.
- operando destinazione il registro viene caricato con il valore specificato dall'istruzione.
- MOVE.B D0,D3 Copia l'operando sorgente in D0 nel registro D3
- SUB.L A0,D3 Sottrae l'operando sorgente nel registro A0 dal registro D3
- CMP.W D2,D0 Confronta l'operando sorgente nel registro D2 con il registro D0
- ADD D3,D4 Somma l'operando sorgente nel registro D3 al registro D4

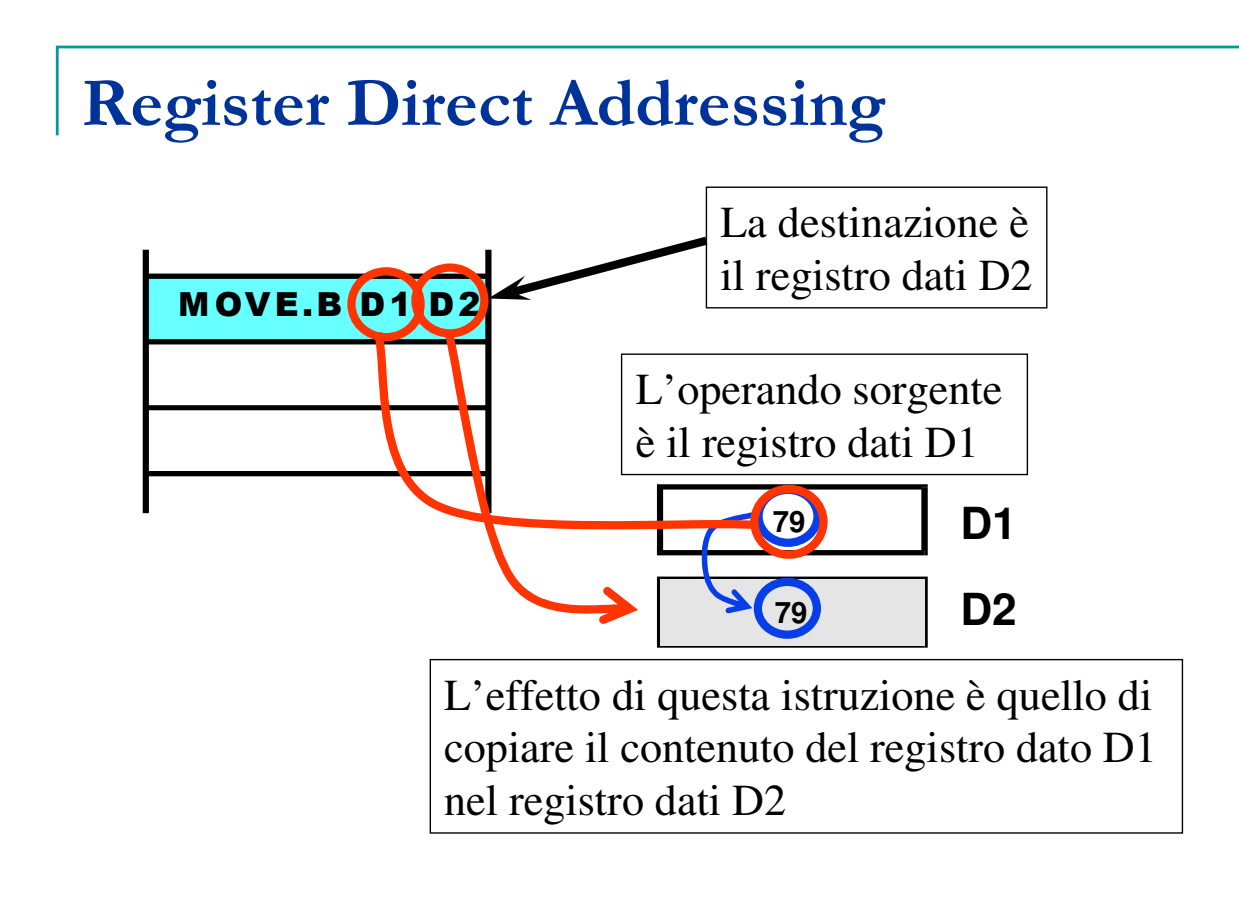

### Register Direct Addressing - Caratteristiche

È veloce: non richiede accessi alla memoria esterna

**In Istruzioni corte: il Register Direct Addressing** richiede soltanto tre bit (otto registri)

- $\Box$  Mode = 0, reg = 0-7 per Dn
- $\Box$  Mode = 1, reg = 0-7 per An
- **I** programmatori usano il **Register Direct Addressing** per memorizzare variabili usate di frequente (**scratchpad storage**)

#### Immediate Addressing o literal

- **L'operando è espresso direttamente nell'istruzione**
- Può essere usato solo per operandi sorgente
- Si esprime anteponendo il simbolo **#** all'operando sorgente
- Un operando immediato è anche chiamato **literal**
- Esempio:
- MOVE.B #8,D5 Usa l'operando sorgente immediato 8

# Immediate Addressing - Funzionamento

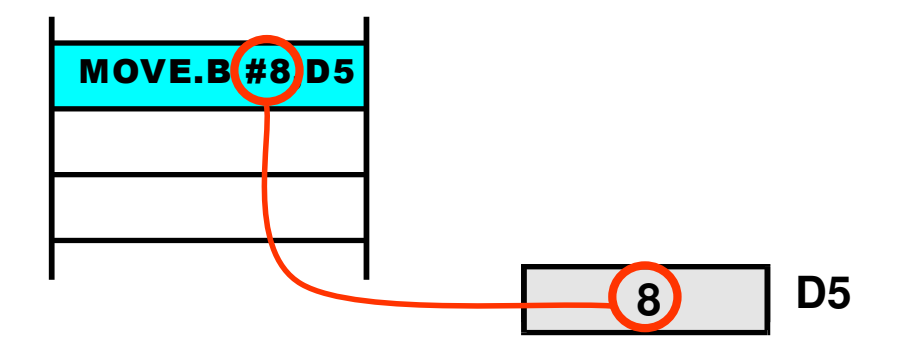

MOVE.B #8,D5 L'effetto di questa istruzione è quello di copiare il valore del literal 8 nel registro dati D5

#### Absolute Addressing (o Direct Addressing)

- **L'operando espresso nell'istruzione specifica** l'indirizzo di memoria a cui accedere per leggere\scrivere il valore su cui agire
- Richiede un ulteriore accesso in memoria (oltre quello già eseguito per prelevare l'istruzione) per accedere all'operando effettivo
- **Esempio:** 
	- □ CLR.B \$2000 azzera il contenuto della locazione di memoria \$2000

# Absolute Addressing - Funzionamento

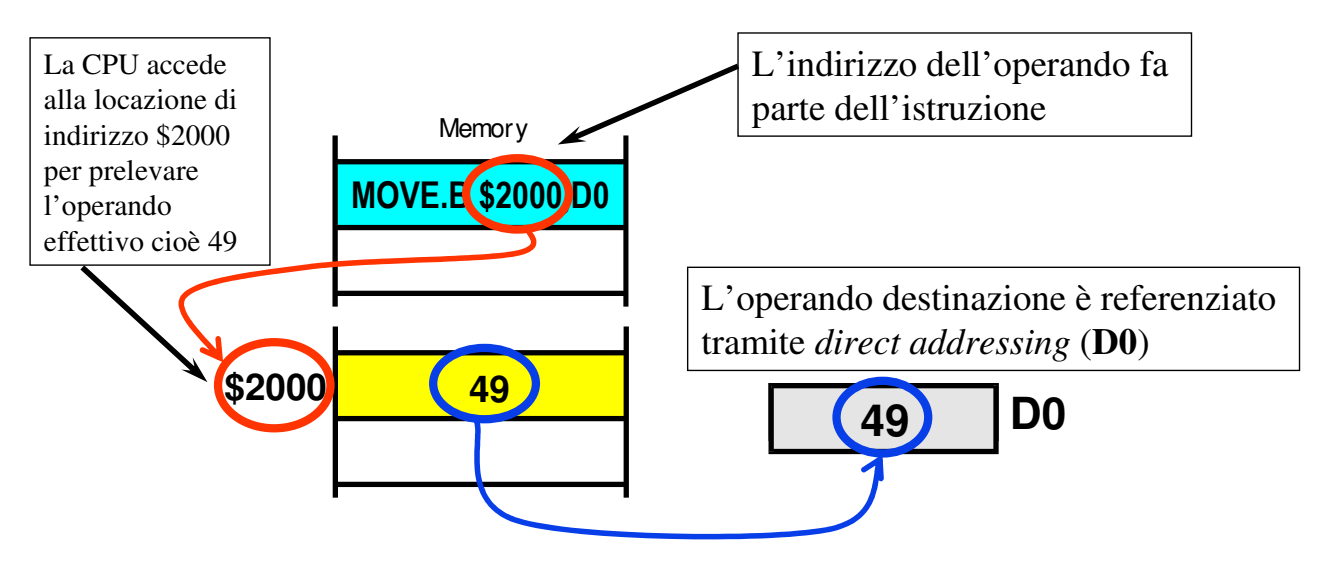

L'effetto di MOVE.B \$2000,D0 è quello di leggere il contenuto della locazione di memoria \$2000 e copiarlo nel registro D0

# Esempio modi fondamentali

Consideriamo questo statement in linguaggio di alto livello: char Z,  $Y = 27$ ;  $Z = Y + 24$ ;

Il seguente frammento di codice implementa questo costrutto

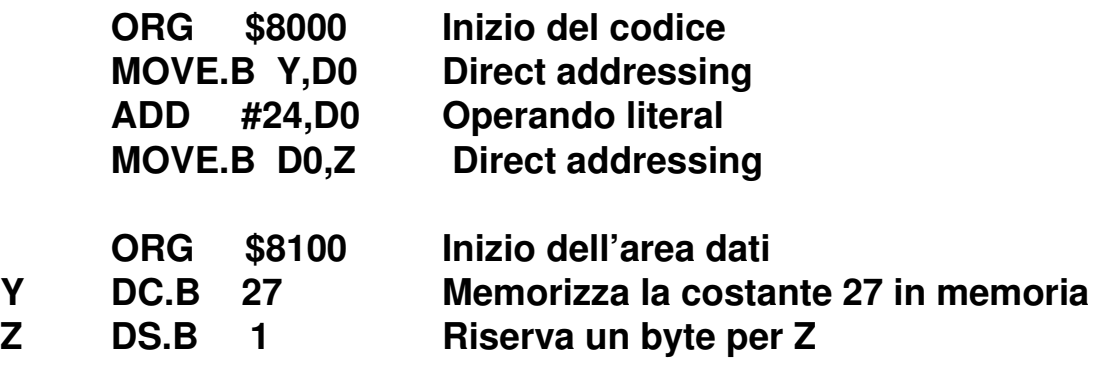

### Riepilogo modi fondamentali

**Register direct addressing**- usato per variabili d'uso frequente che conviene mantenere nei registri di macchina

**Literal (immediate) addressing**- usato per valori costanti espressi direttamente dal programmatore

**Direct (absolute) addressing**- usato per variabili che risiedono in memoria centrale

#### Address Register Indirect Addressing

- **L'istruzione specifica uno dei registri indirizzo**
- **Il registro indirizzo specificato contiene l'indirizzo** effettivo dell'operando
- **Il processore accede all'operando puntato dal** registro indirizzo
- **Esempio:** □ MOVE.B (A4),D2

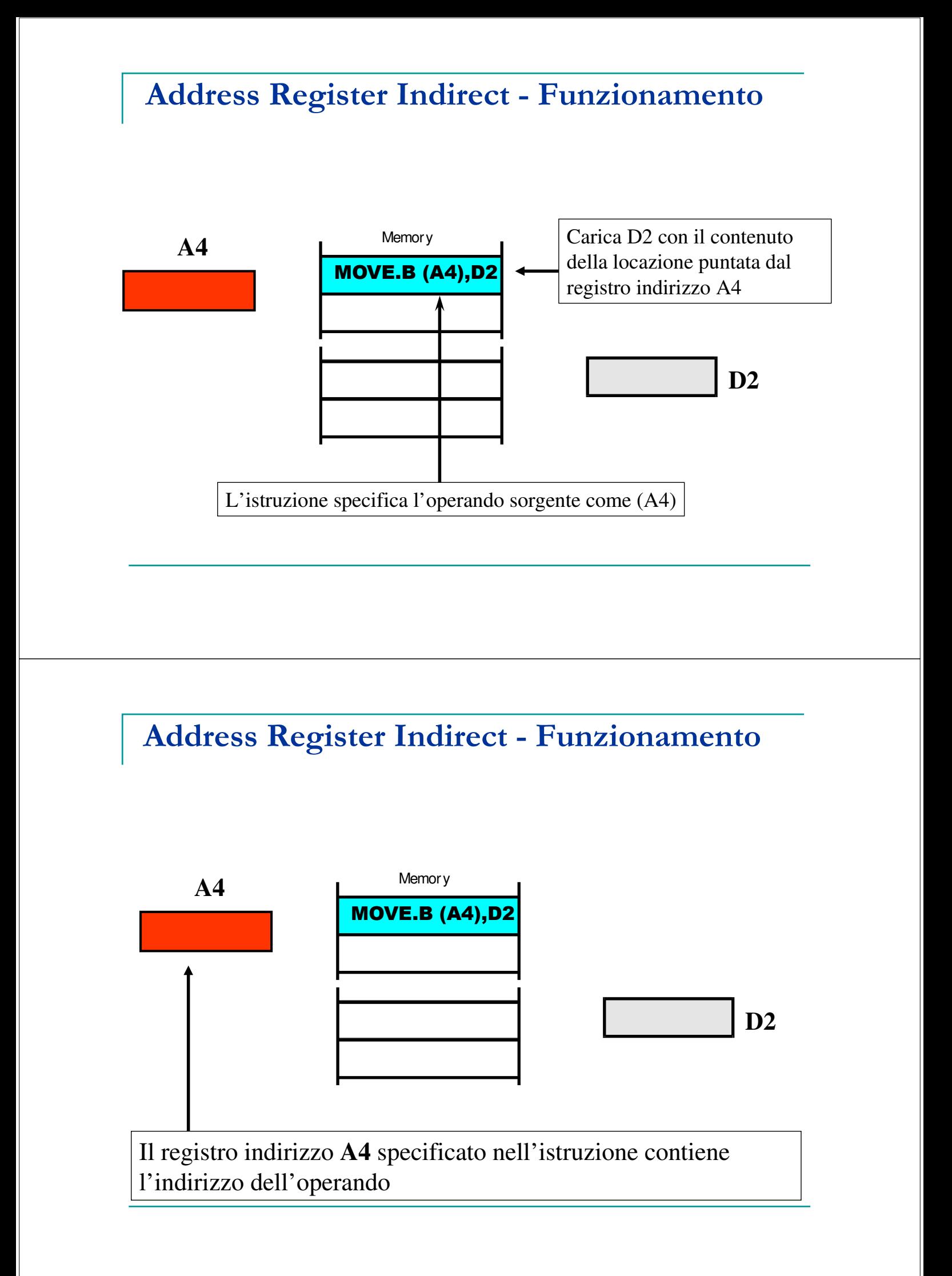

#### Address Register Indirect - Funzionamento

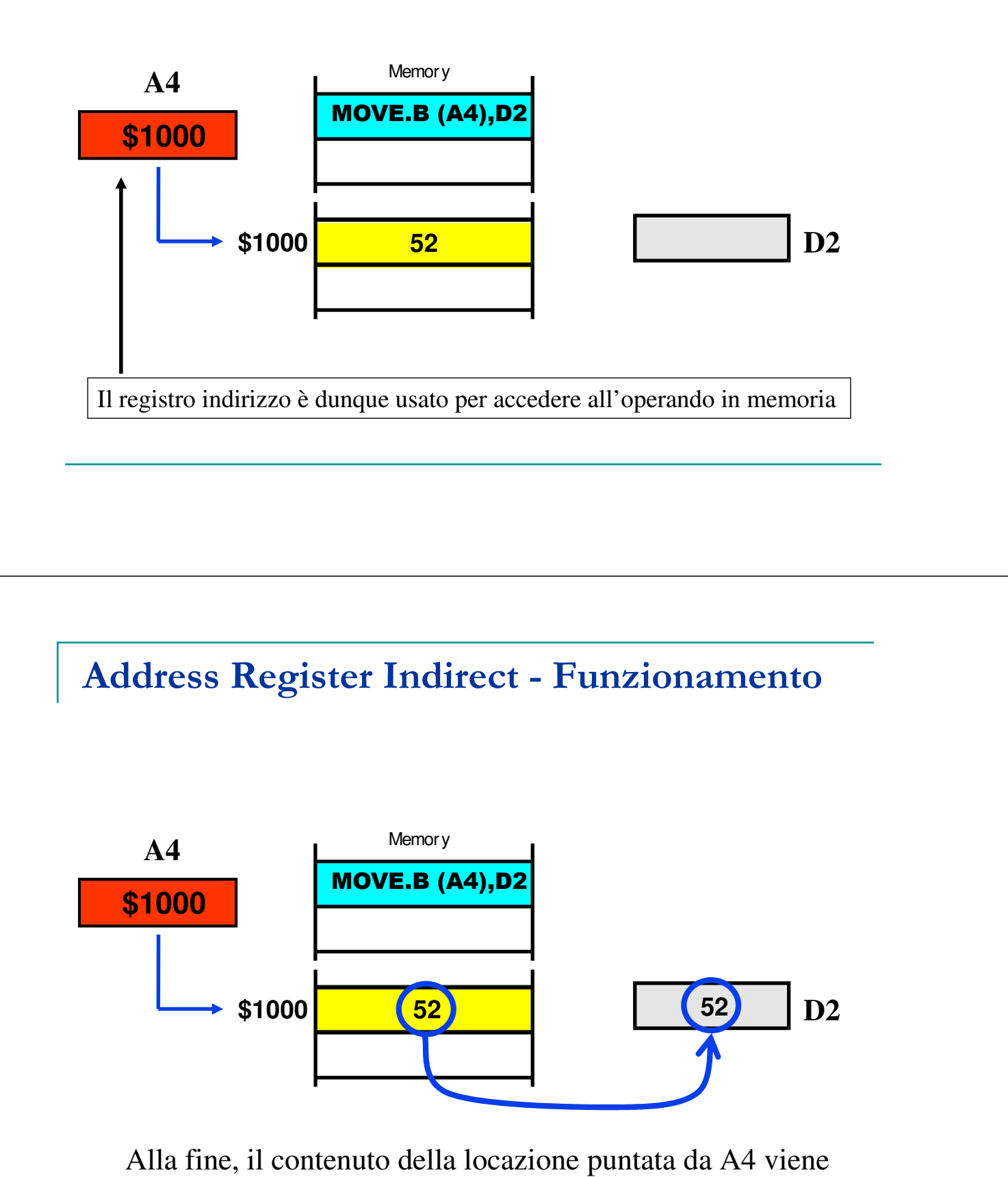

copiato nel registro dati

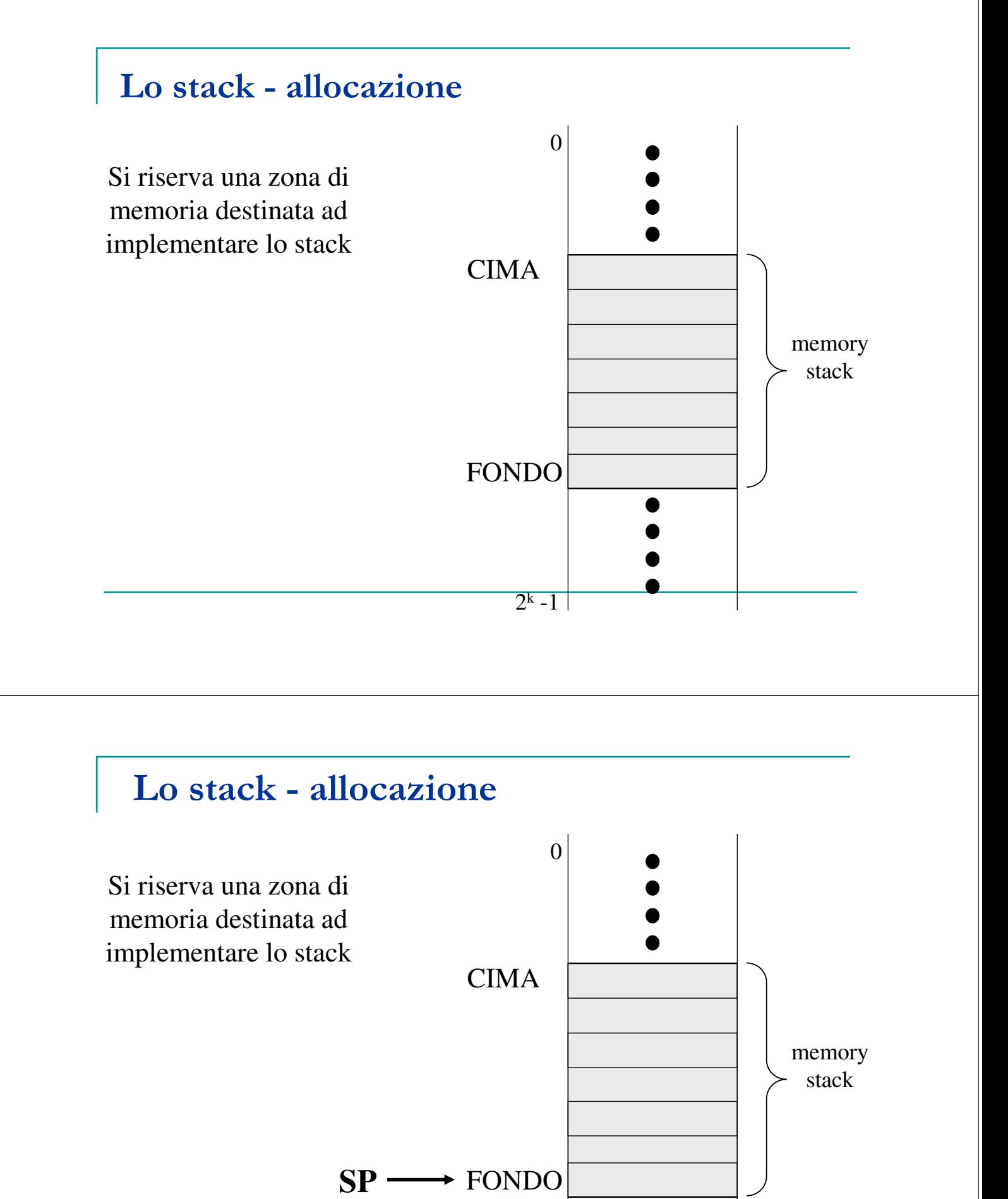

 $2<sup>k</sup> - 1$ 

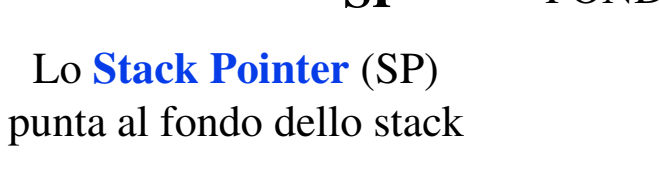

## Lo stack - PUSH

PUSH:

Decrementa SP

Move DATO, (SP)

SP (**Stack Pointer**) punta all'ultima locazione occupata

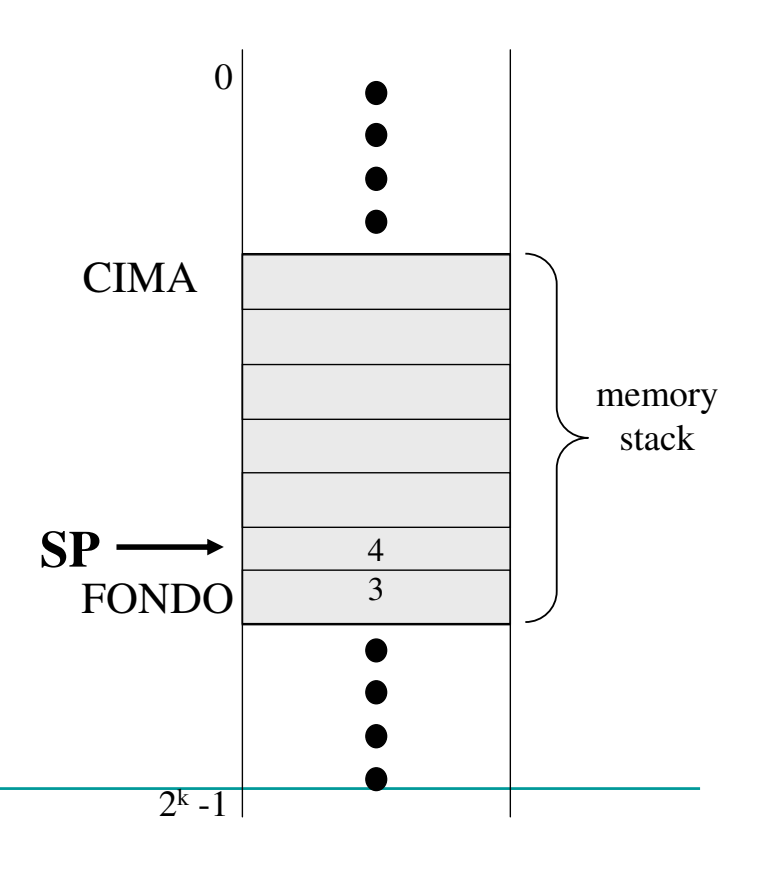

#### Lo stack - POP

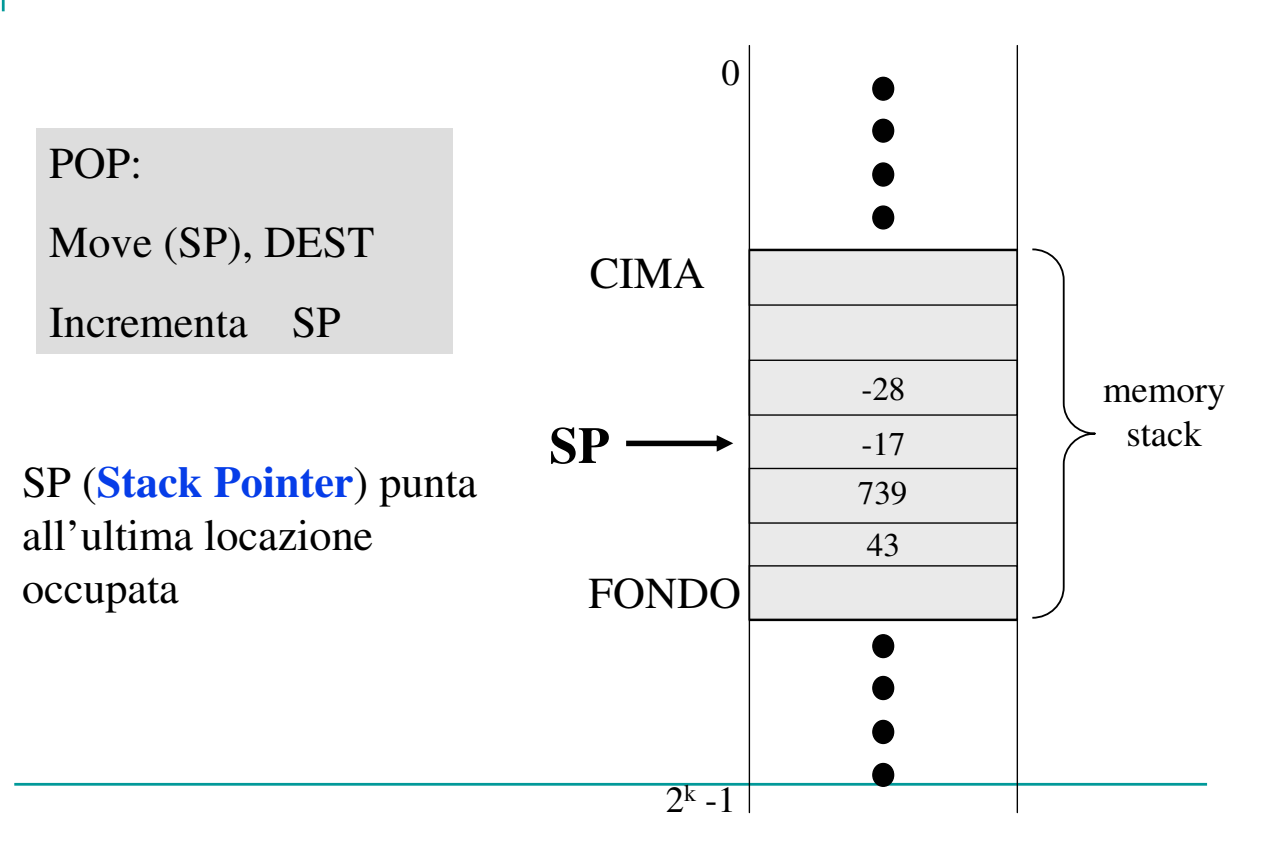

#### Auto-increment - Funzionamento

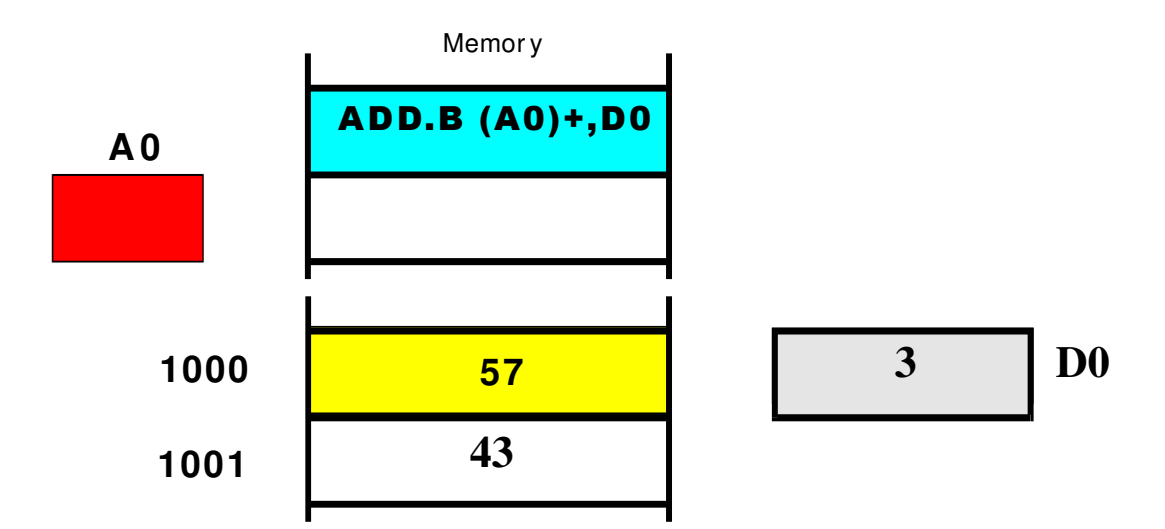

#### **AO funge da stack pointer**

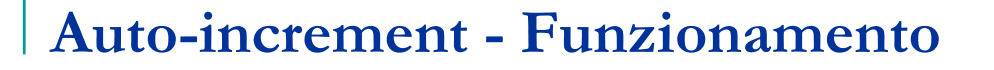

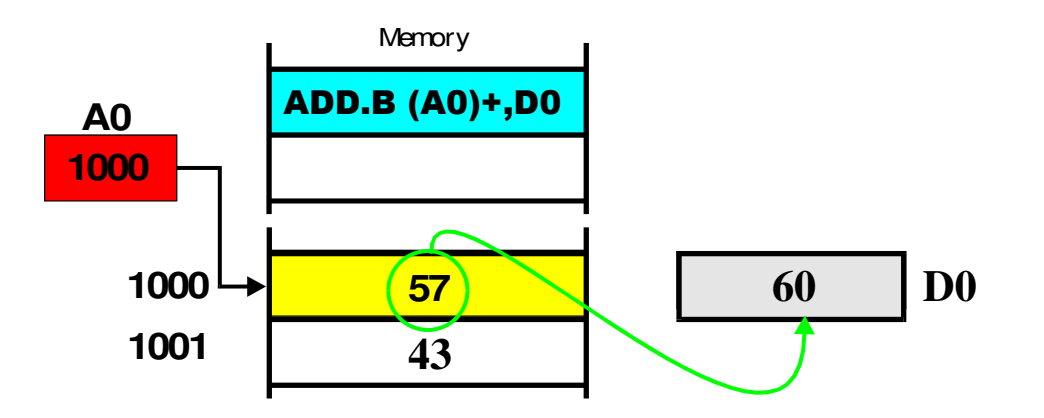

Se **A0** contiene il valore 1000 il contenuto della locazione di memoria puntata da  $\mathbf{A0}$  (57) viene sommato al contenuto di  $\mathbf{D0}$  (57 + 3 = 60)

## Auto-increment - Funzionamento

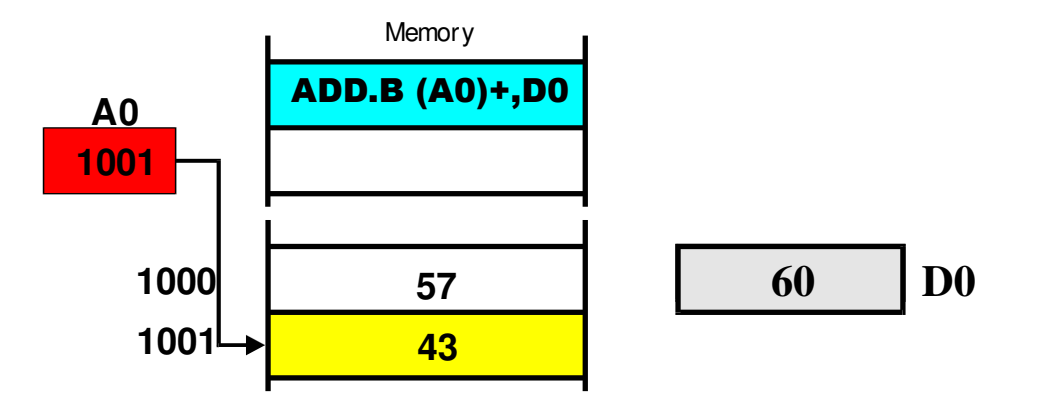

Eseguita la somma, il contenuto di **A0** viene automaticamente incrementato (di **1** perché il codice operativo ADD**.B** opera su byte) e quindi punta alla locazione successiva

#### Auto-decrement (pre-decrement)

 **-(An)**: il contenuto del registro indirizzo è decrementato prima dell'uso di una quantità pari alla dimensione dell'operando

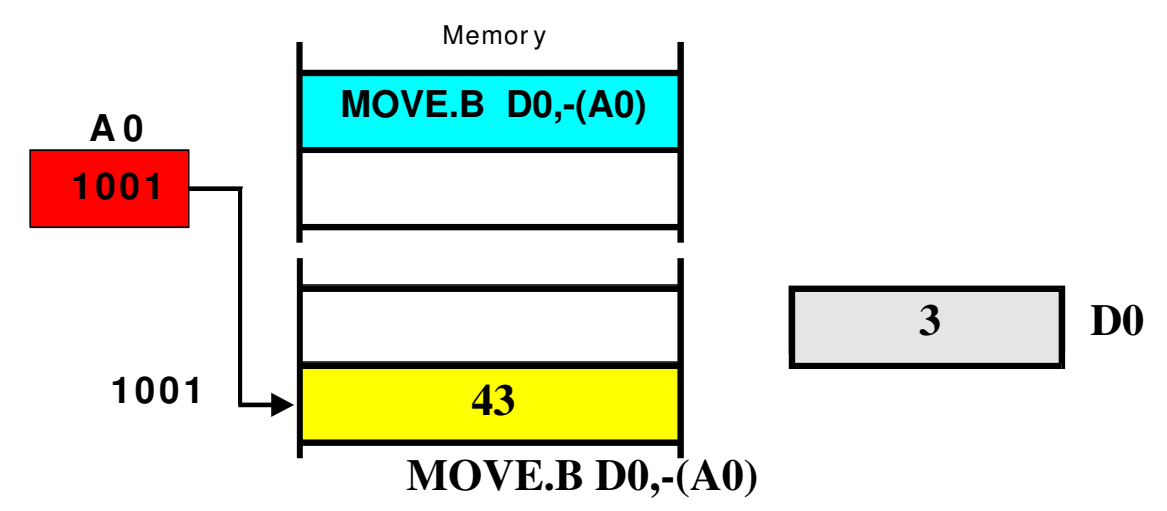

L'istruzione esegue il push di D0 sullo stack a cui punta A0 che funge da stack pointer.

## Auto-decrement - Funzionamento

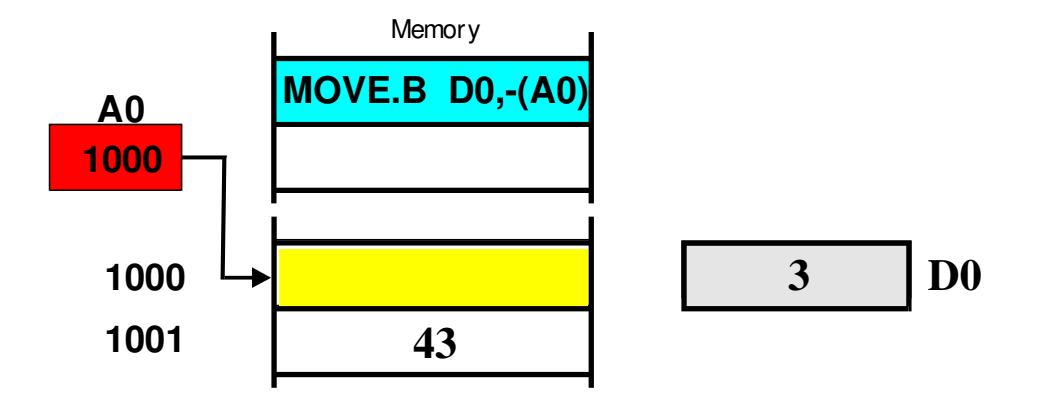

**A0** viene preventivamente decrementato di 1 (MOVE.**B**), quindi punta alla locazione di memoria 1000

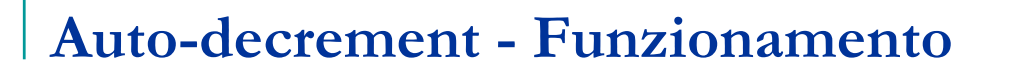

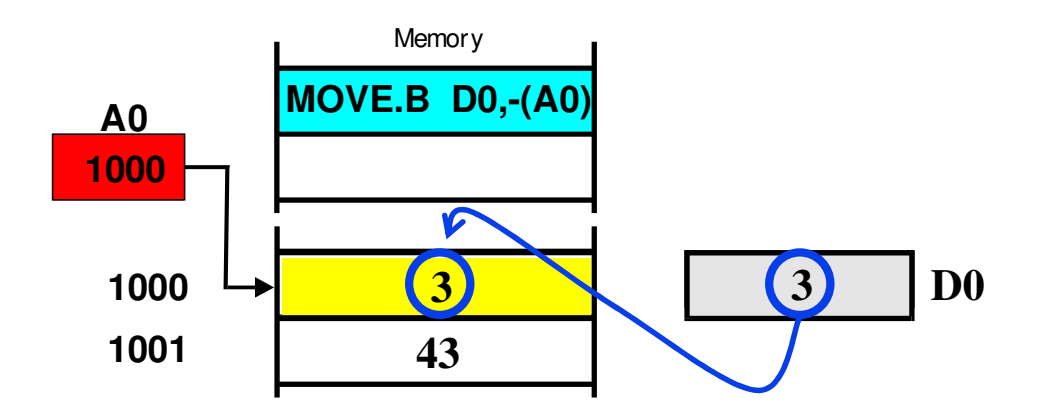

Il contenuto di **D0** viene copiato nella locazione a cui punta **A0**

## Based Addressing

**Based Addressing (Indiretto con displacement)** determina l'EA sommando due componenti:  $EA = disp_{16} + [A_n]$ 

□ *Displacement* (disp<sub>16</sub>)- *espresso* da 16 bit nell'istruzione □ *base address* ([A<sub>n</sub>])- contenuto in un registro

Es. **MOVE 4(A0),D1** EA = 4 + [A0]; effettua l'operazione M[EA]  $\rightarrow$  D1

## Based Addressing

 Usato per accedere array e tabelle di cui si conosca, ad assembly time, la posizione relativa:

MOVE.L #TABLE,A0 MOVE 0(A0), D0  $\longleftarrow$  D0 contiene il primo valore della tabella MOVE 2(A0), D1 <------------ D1 contiene il secondo valore MOVE 4(A0), D2 <----------------- D2 contiene il terzo valore TABLE DC.W 1000,2000,3000

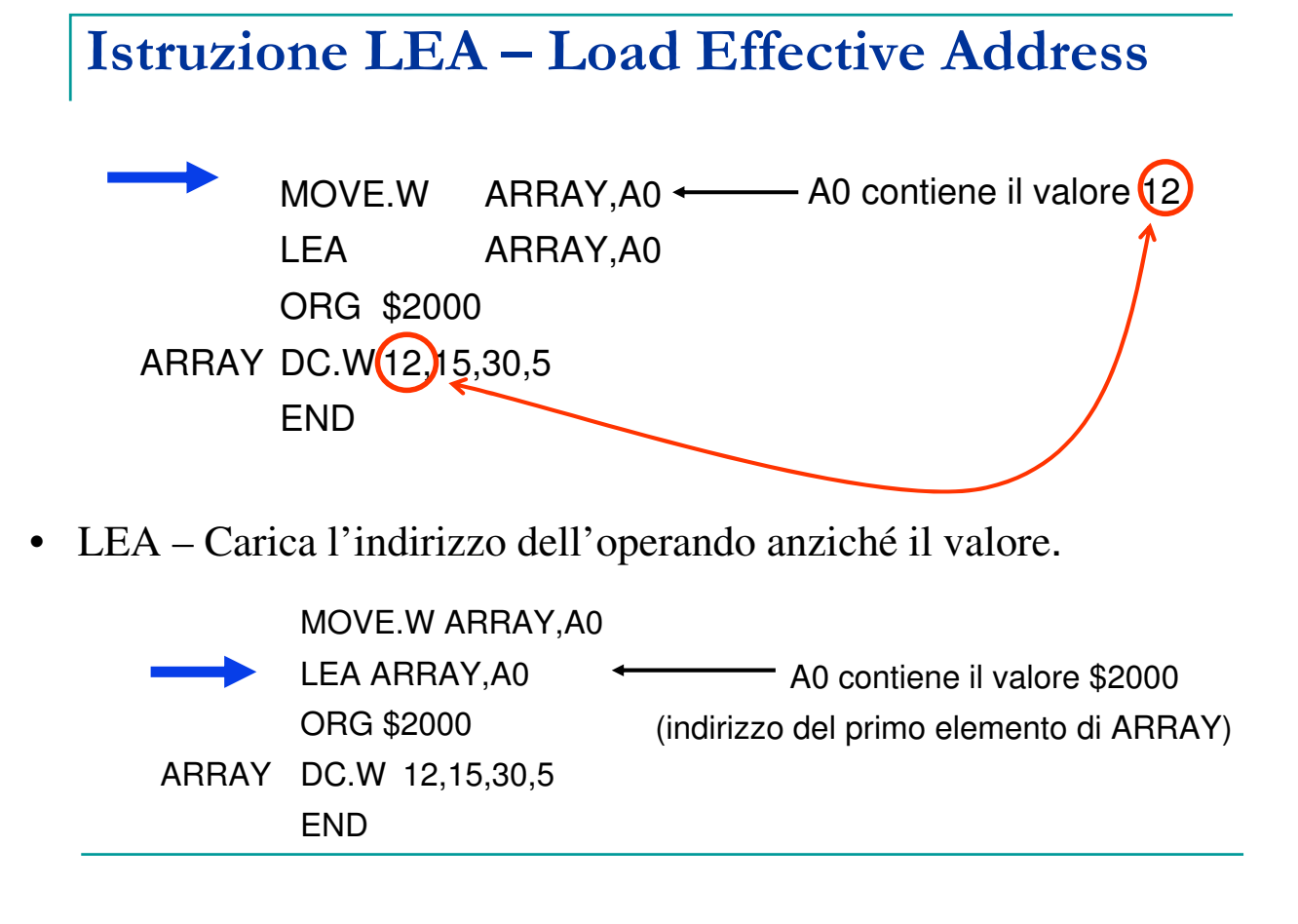

# L'istruzione LEA

Un altro esempio di impiego dell'istruzione LEA:

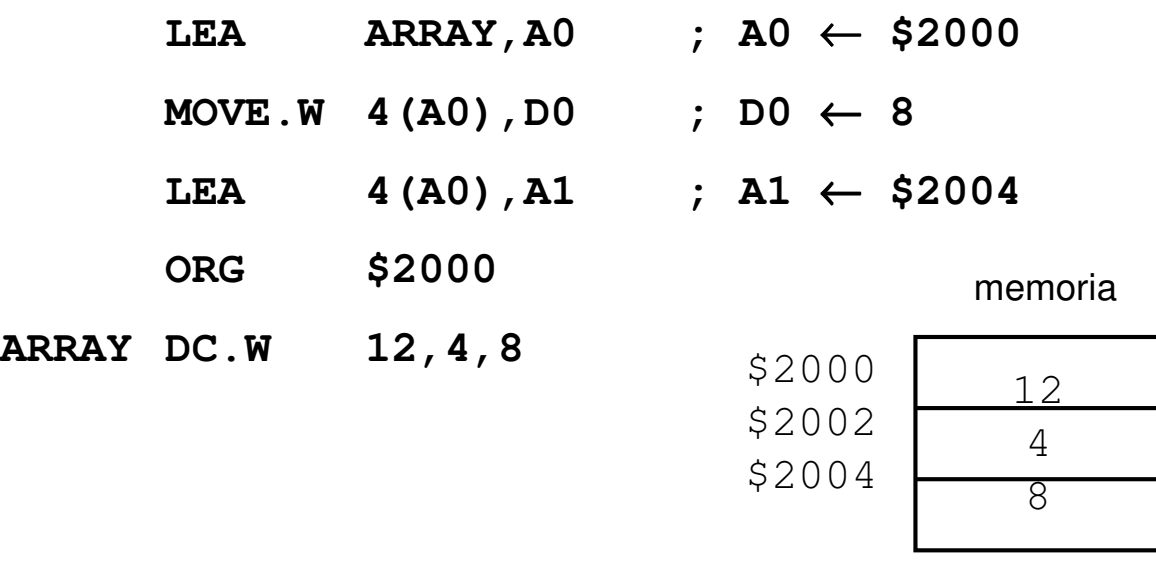

### BASED INDEX

**Based Indexed Addressing**: determina l'**EA** sommando tre componenti:

**EA**= #d +  $A_i$ +  $B_i$ 

- □ **Displacement** (opzionale)- espresso da un intero con segno su 8 bit
- **Base register** registro di **indirizzi** contenente il base address
- **Index register** registro indirizzi o registro dati contenente l'offset

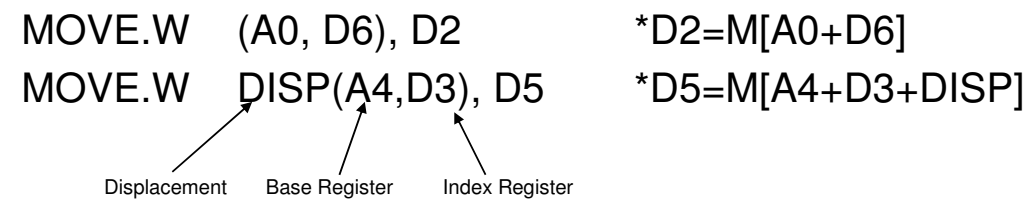

#### Based Indexed with displacement

**MOVE 0(A0,D0),D1** effettua l'operazione M[EA]  $\rightarrow$  D1

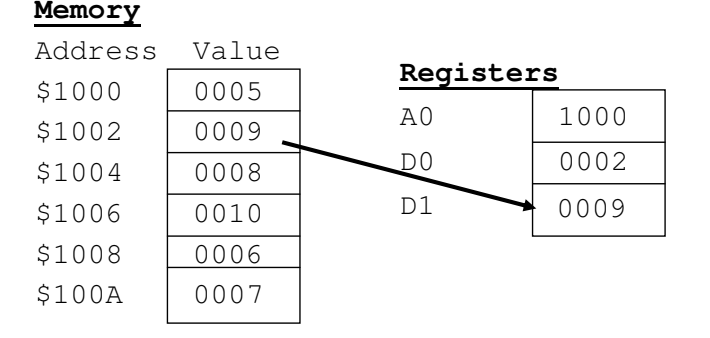

#### EA=0+1000+2=1002

## PC relative Addressing

 $EA = disp16 + [PC]$ 

Calcola l'**EA** sommando al valore corrente del **PC** il displacement (8 - 16 bit) specificato nell'istruzione

#### Es. **MOVE \$100(PC),D1**

 $EA = $100 + [PC]$  effettua l'operazione M[EA]  $\rightarrow$  D1

Program Counter indexed: *EA=disp8+[PC]+[Xn]*

#### Es. **MOVE \$0A(PC,D0),D1**

 $EA = $0A + [PC] + [DO]$  effettua l'operazione M[EA]  $\rightarrow$  D1

Relative Indexed Addressing

- Funziona come il Based Indexed, ma il base register è sostituito dal PC
- Usato in genere per saltare ad aree di memoria read-only contenenti dati o istruzioni

- **I** seguenti programmi realizzano l'equivalente dell'istruzione A=B+C+D usando vari modi di indirizzamento.
- **Per ciascun esempio, oltre al programma** sorgente, è indicato anche il programma oggetto.

#### ESEMPI DI INDIRIZZAMENTO

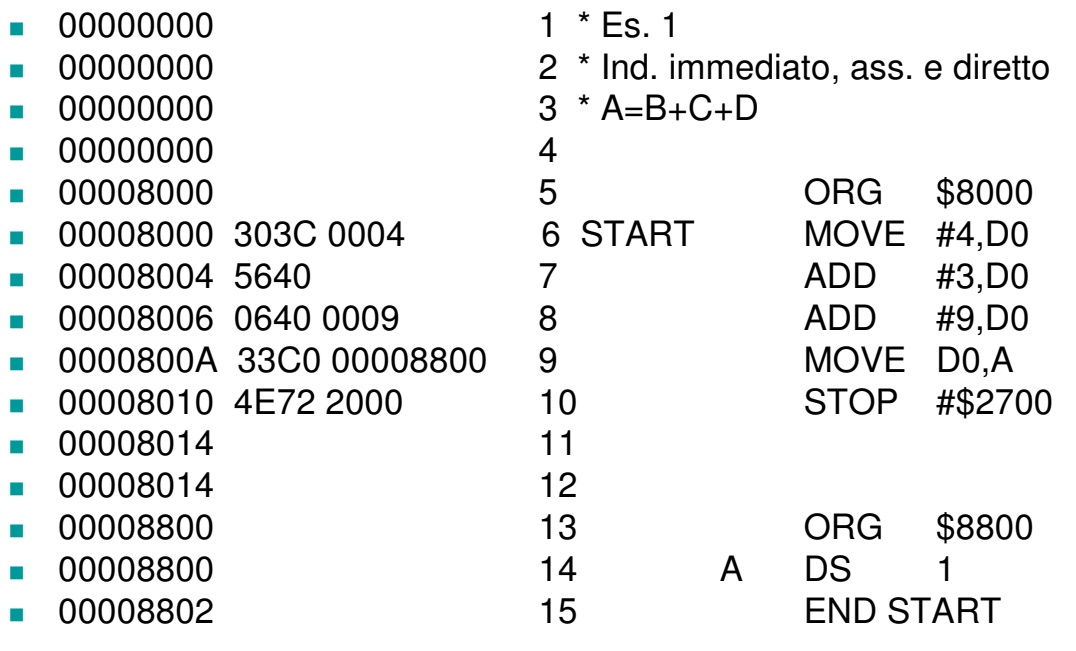

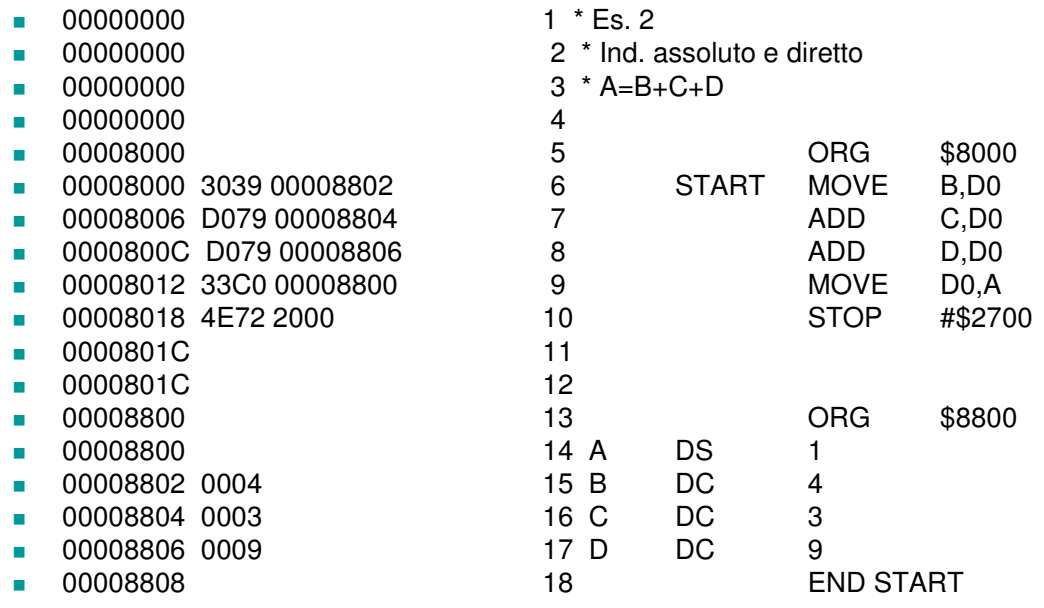

#### ESEMPI DI INDIRIZZAMENTO

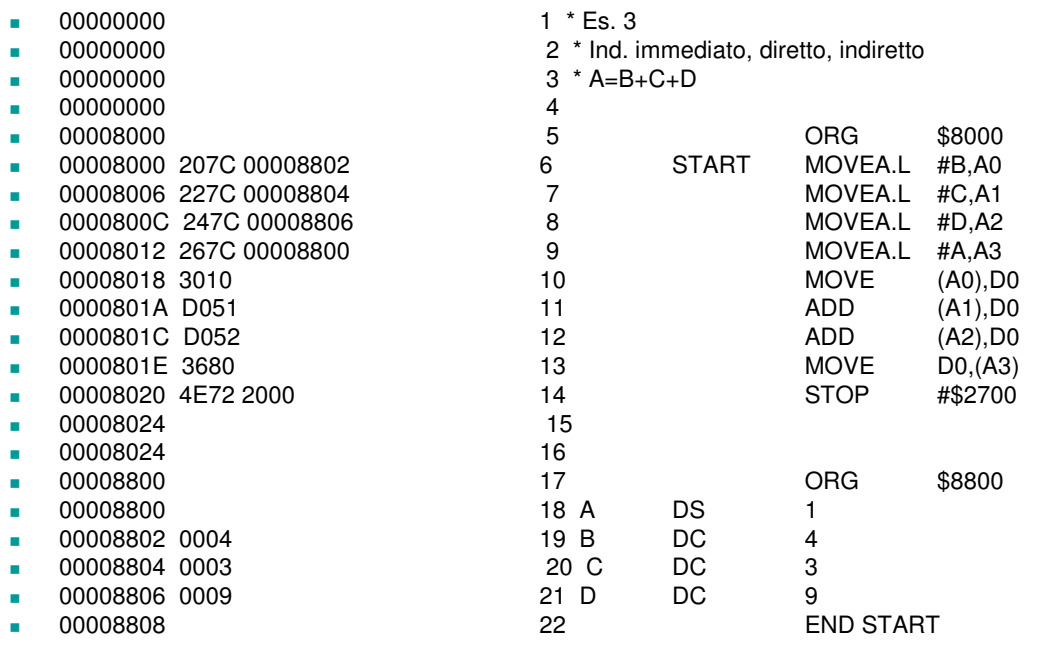

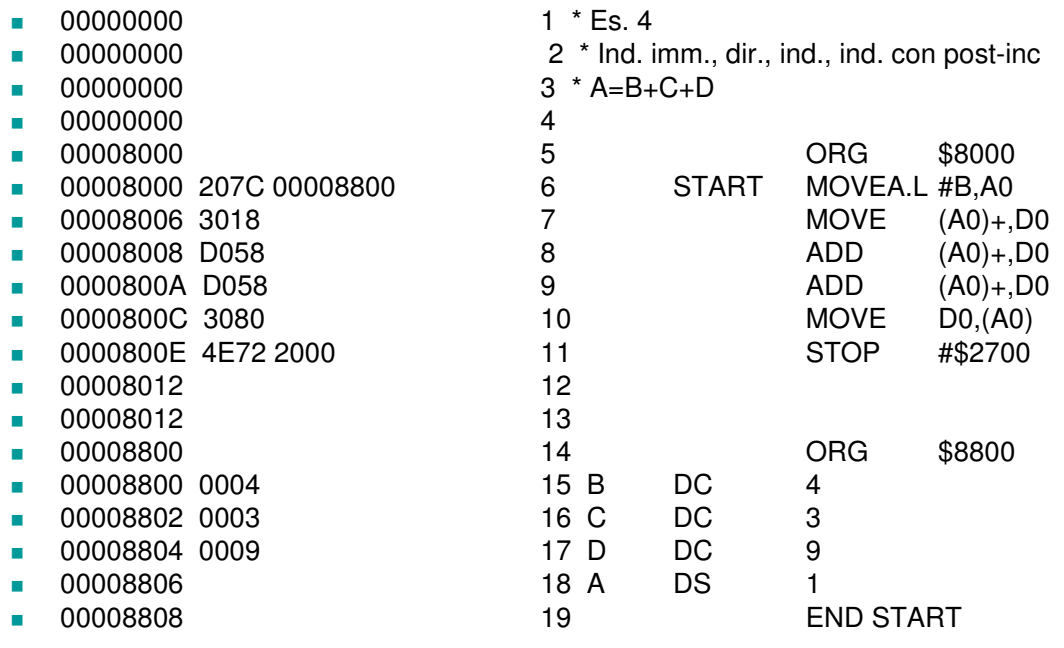

#### ESEMPI DI INDIRIZZAMENTO

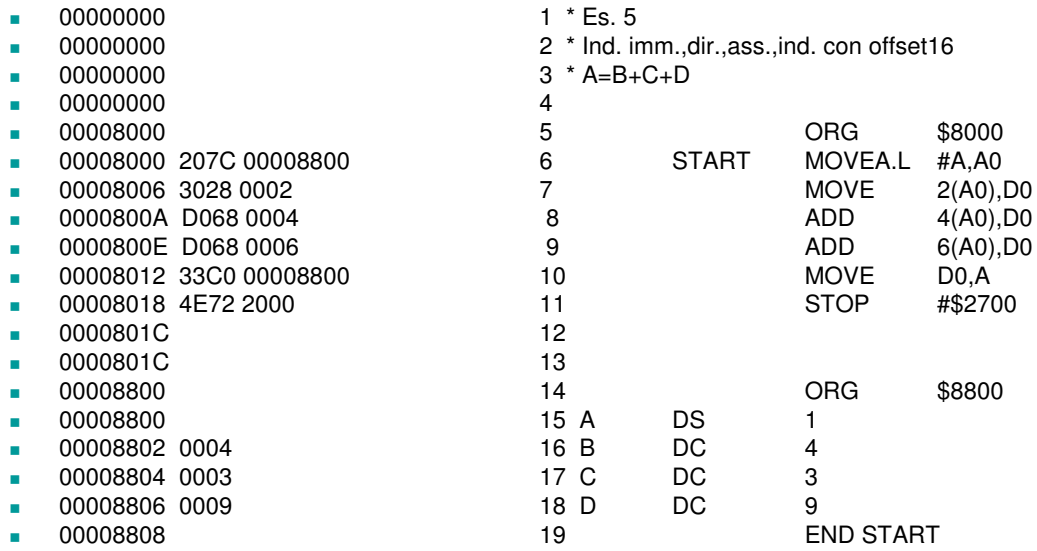

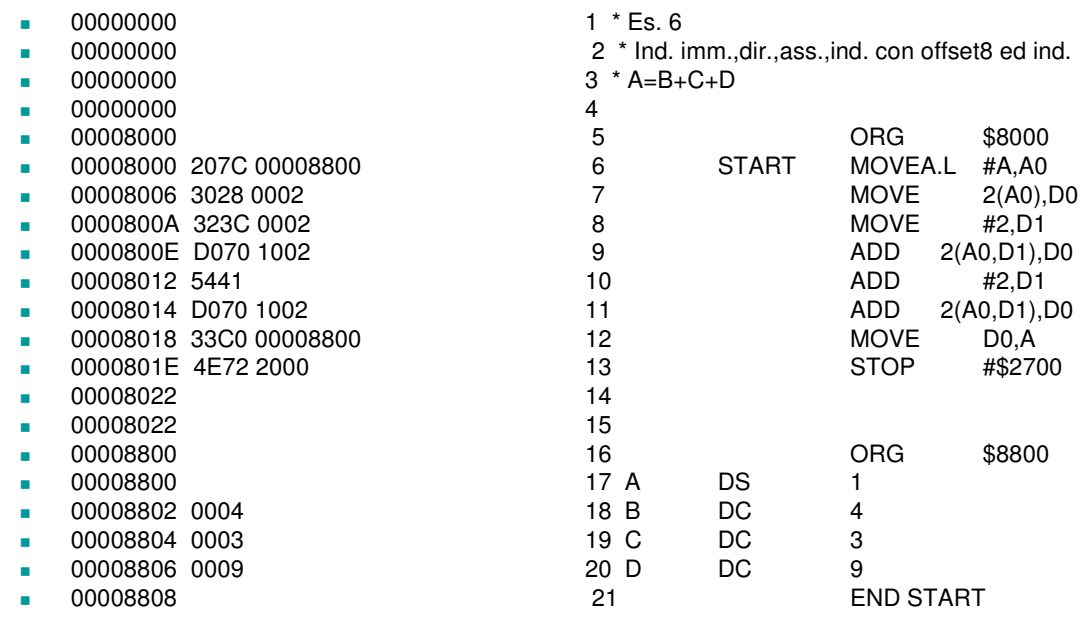

# Esercizio 15.1

Identificare l'addressing mode usato per gli operandi in ciascuna delle seguenti istruzioni

- **ADD.B (A5),(A4)**
- **MOVE.B #12,D2**
- **ADD.W TIME,D4**
- **MOVE.B D6,D4**
- **MOVE.B (A6)+,TEST**

# Esercizio 15.2

- Scrivere un programma che sommi i 5 numeri componenti un array.
- Verificarne la correttezza con l'ASIM.

# Esercizio 15.3

- **Scrivere un programma che trovi il massimo** ed il minimo tra i valori del vettore definito nell'esercizio precedente.
- Verificarne la correttezza con l'ASIM.

# Esercizio 15.4

- Convertire una stringa in maiuscolo (sottrarre 32 al codice ASCII delle lettere minuscole).
- La stringa sia terminata da '0'
- Si supponga di chiamare STRINGA l'etichetta relativa all'indirizzo di partenza della stringa.

# Esercizio 15.5

Tradurre il seguente frammento di pseudo-codice in linguaggio assembly:

```
\blacksquareSUM = 0
FOR J = 5 TO 19\blacksquareSUM = SUM + X(J)*Y(J)
END FOR
```
Suggerimenti:

SUM è una variabile temporanea. La si può mettere in un registro ed usare il register direct addressing.

J è una variabile temporanea, che tipicamente viene messa in un registro. J viene inizializzata al valore del literal 5.

X(J) e Y(J) sono elementi di array, a cui tipicamente si accede mediante address register indirect addressing.